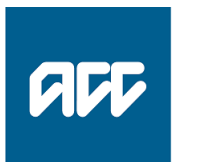

Te Kaporeihana Āwhina Hunga Whara prevention. care. recovery.

# **Invoice API**

# Software specification

Version 1.2, 25 Feb 2019

## Changes since v1.0

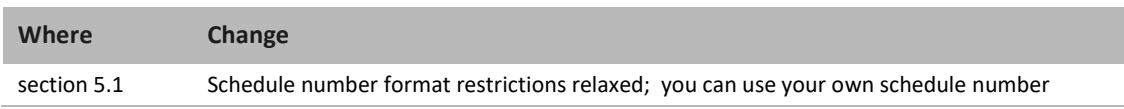

## Table of contents

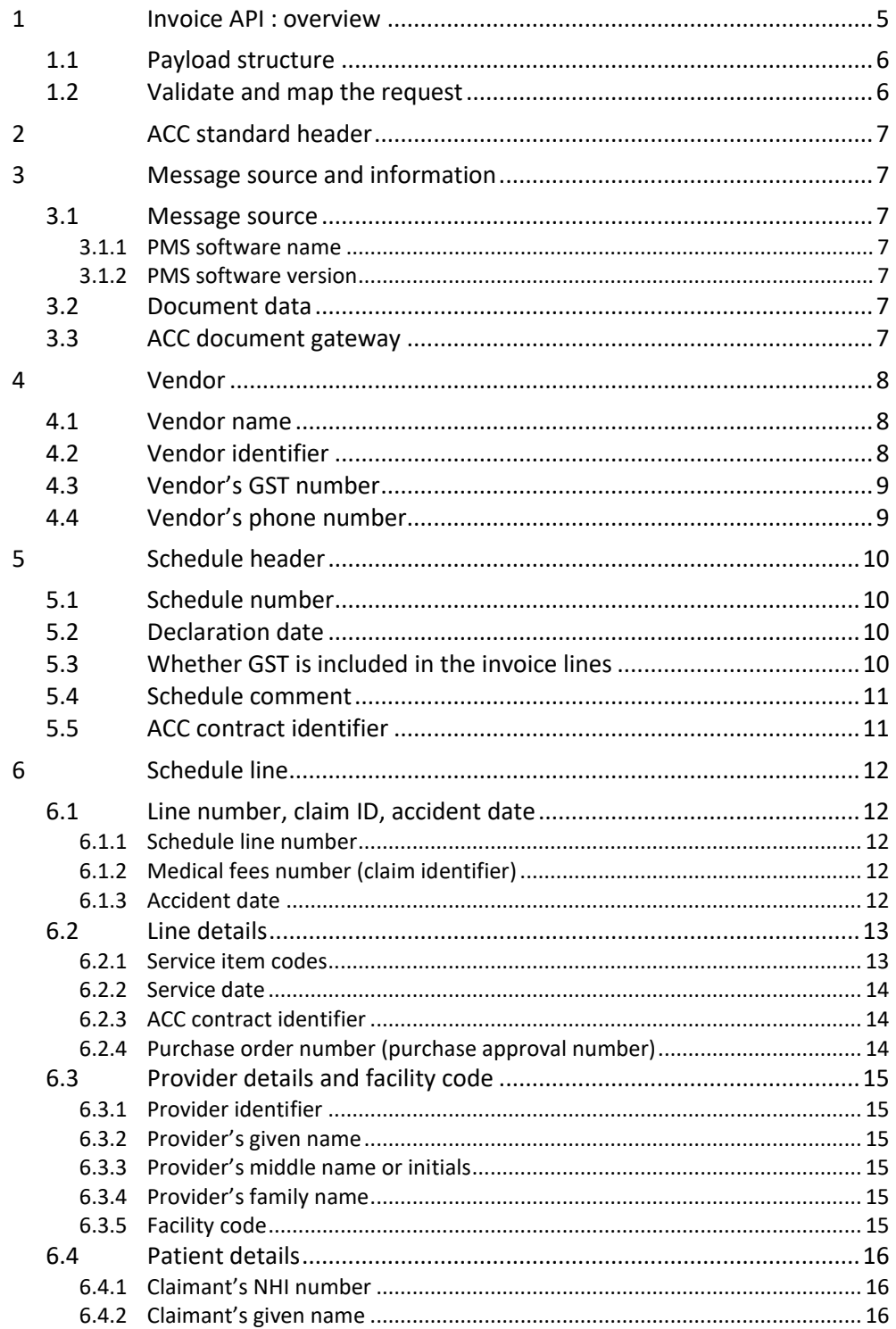

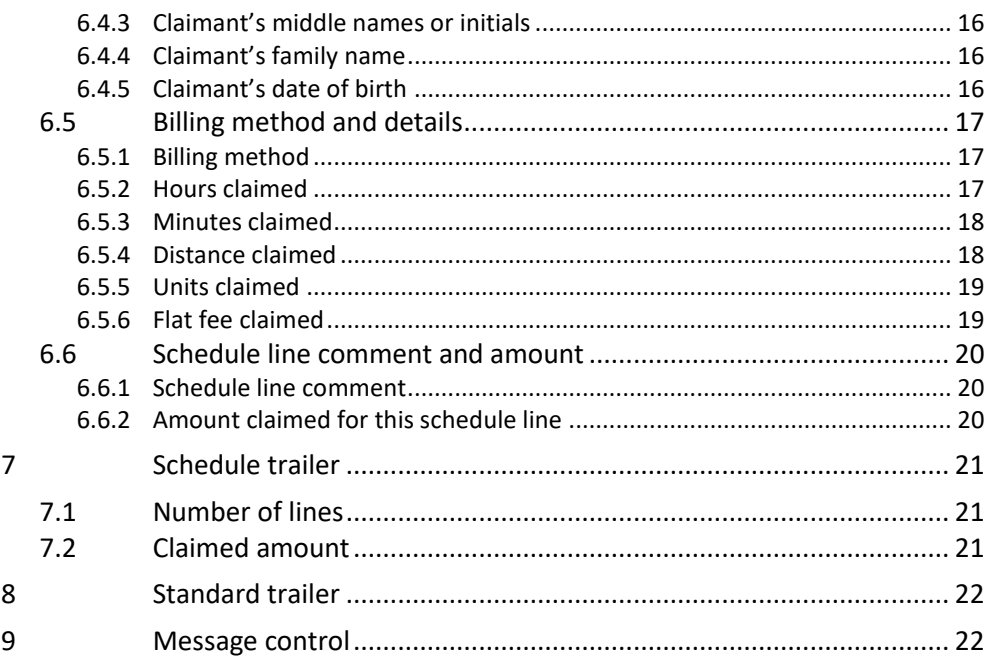

# <span id="page-4-0"></span>**1 Invoice API : overview**

This document specifies the API for submitting a schedule of invoices, for processing by the eChannel gateway. The endpoint is:

• POST/claims/vendors/invoice

(insert '**/https://<environment>/<version>**', as required, between 'POST ' and the rest of the URI).

The specification 'Query invoices and payments' describes how vendors can find information about submitted invoices, and payments made.

This document specifies:

- fields used only in this API
- variations and extensions to the core specifications, overriding the common validations
- user interface suggestions for fields where this is not given in the core specification.

For all other details, please refer to the Core specification.

In sections [3.3](#page-6-6)[-6](#page-11-0), the 'UI suggestion' value shows what a user might think the field is intended for, and what content to expect. It's not a required standard — the user experience is up to you.

The API specifies the following dates, with the following limits.

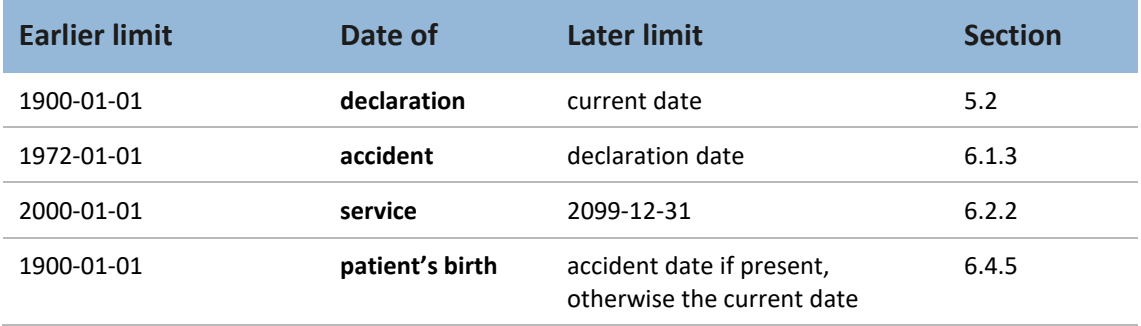

**Table 1 Sequence of dates**

# <span id="page-5-0"></span>1.1 Payload structure

The API payload comprises the following:

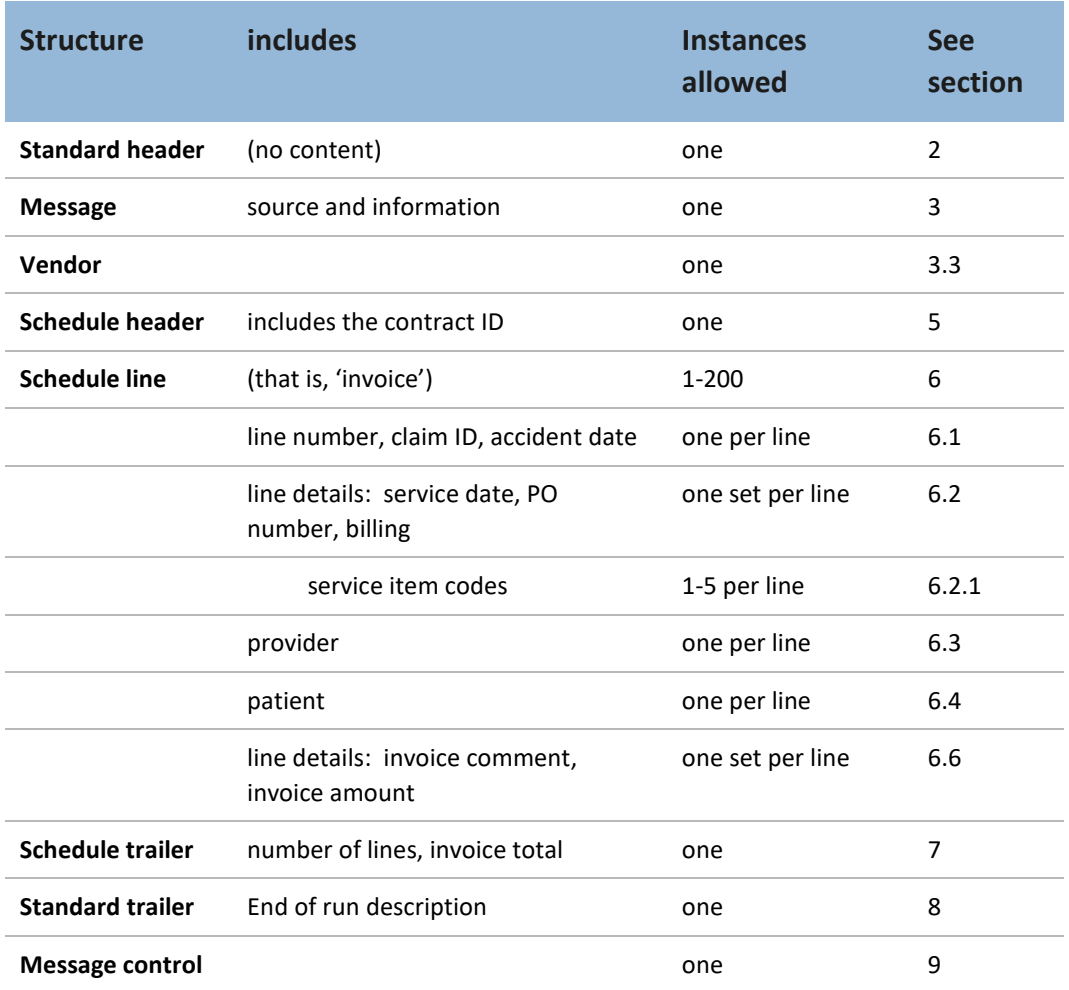

**Table 2 Invoice request overview**

## <span id="page-5-1"></span>1.2 Validate and map the request

The rest of this document describes the validation rules and user-interface suggestions specific to this API.

See the Core specification for all details not specified here: section 3, Standard behaviour, and section 4, Common input for submissions.

# <span id="page-6-0"></span>**2 ACC standard header**

<span id="page-6-1"></span>The API creates this required element.

# **3 Message source and information**

## <span id="page-6-2"></span>3.1 Message source

#### <span id="page-6-3"></span>**3.1.1 PMS software name**

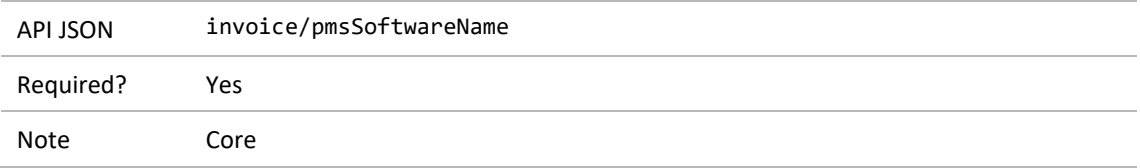

#### <span id="page-6-4"></span>**3.1.2 PMS software version**

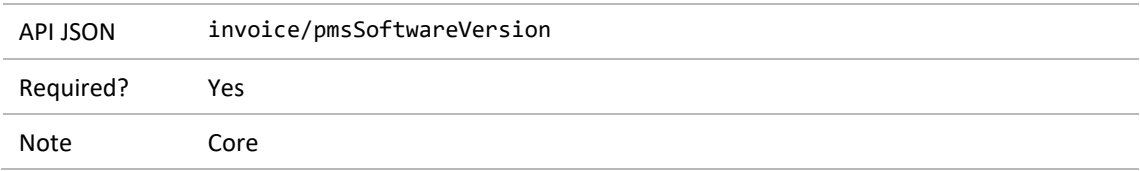

The API sets the document date and time, and the document gateway (value 'A' since the XML schema allows only one character).

## <span id="page-6-5"></span>3.2 Document data

The API sets the following values:

- document date: the current date
- document time: midnight
- application name and version of the document source: the pmsSoftwareName and pmsSoftwareVersion values provided, concatenated with a space separator, and truncated to 30 characters if the result is too long.

## <span id="page-6-6"></span>3.3 ACC document gateway

The API sets this value to 'A'.

# <span id="page-7-0"></span>**4 Vendor**

# <span id="page-7-1"></span>4.1 Vendor name

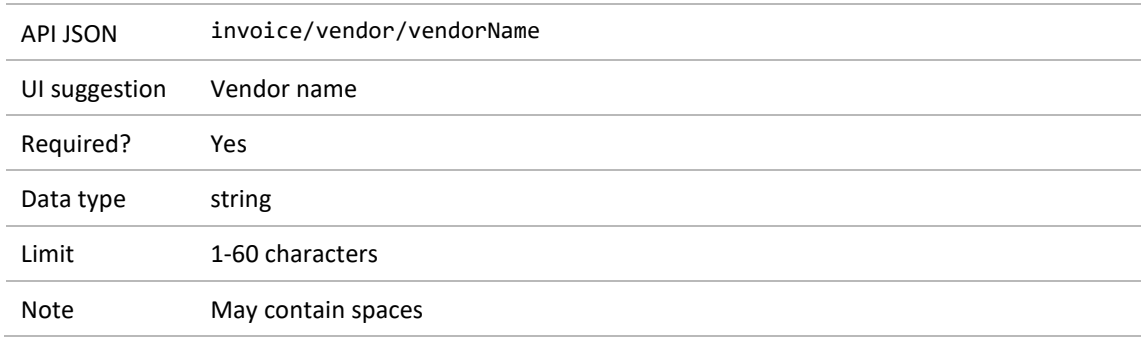

# <span id="page-7-2"></span>4.2 Vendor identifier

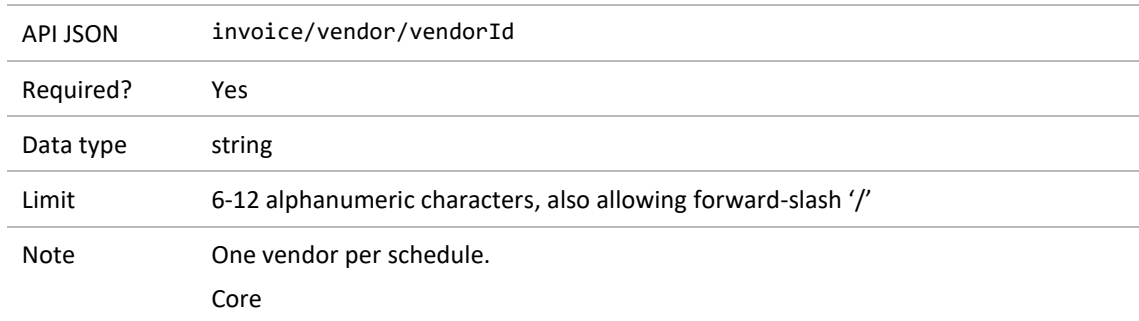

# <span id="page-8-0"></span>4.3 Vendor's GST number

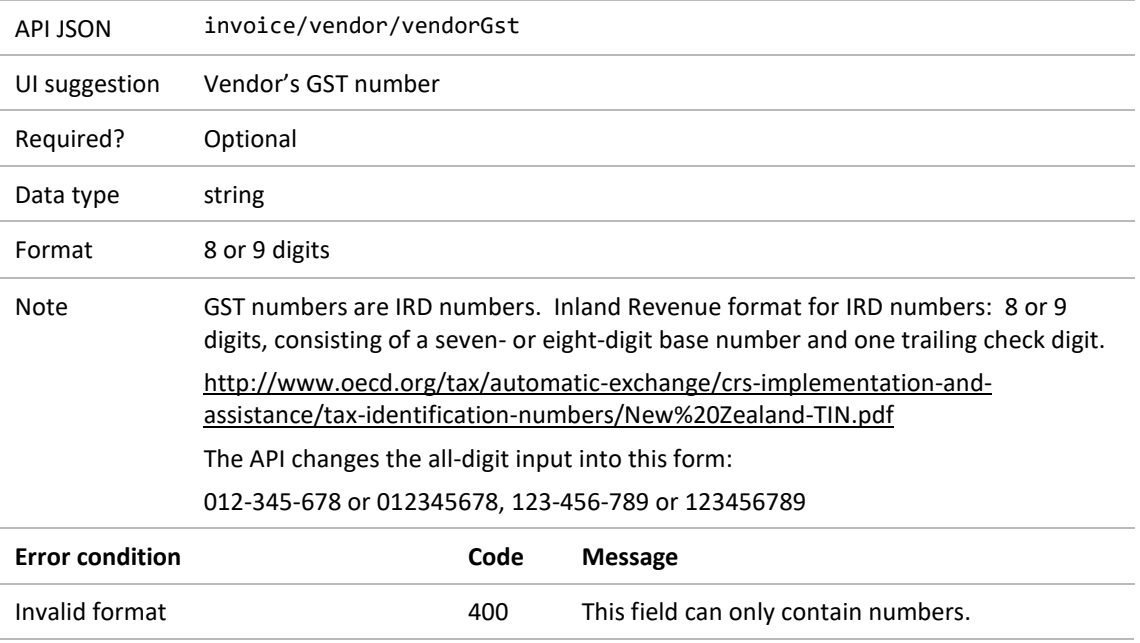

# <span id="page-8-1"></span>4.4 Vendor's phone number

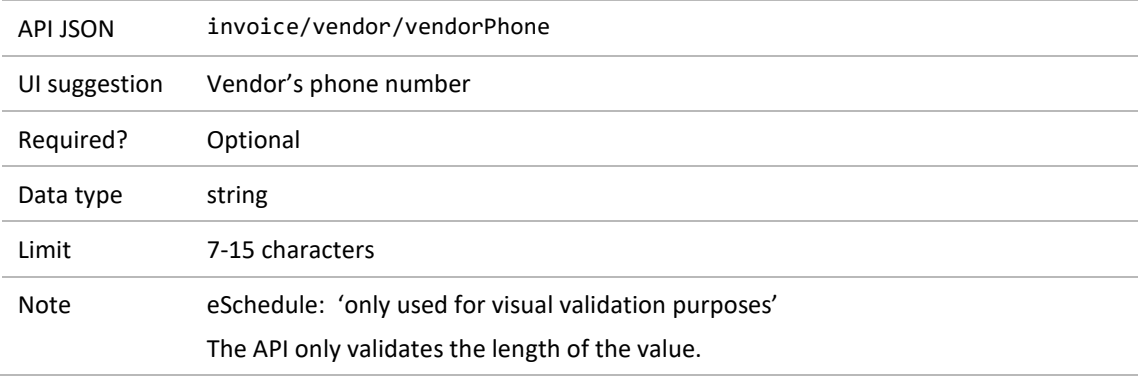

# <span id="page-9-0"></span>**5 Schedule header**

# <span id="page-9-1"></span>5.1 Schedule number

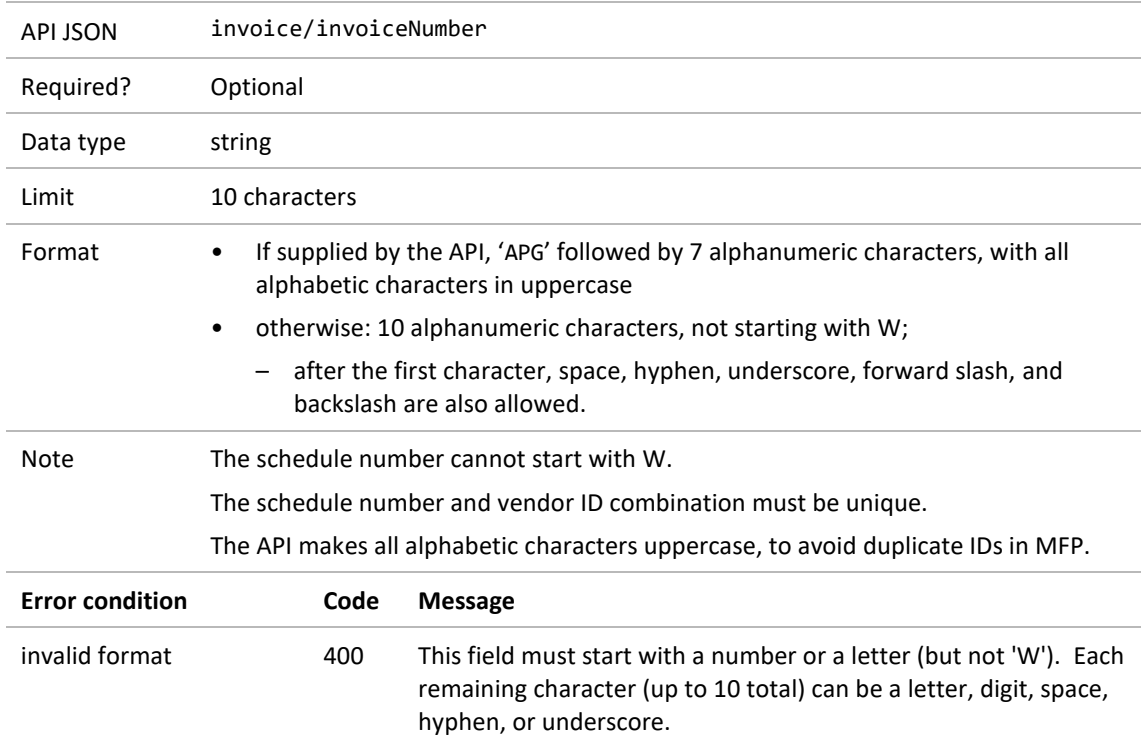

## <span id="page-9-2"></span>5.2 Declaration date

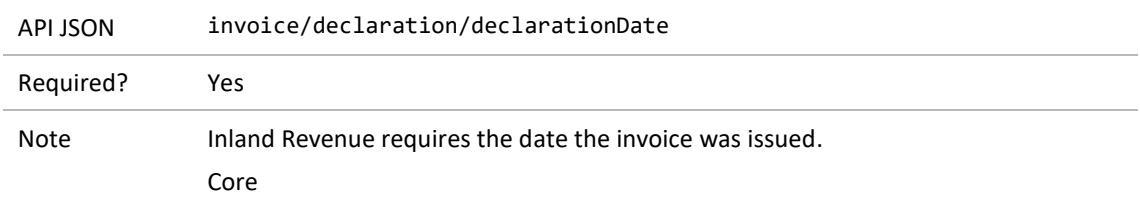

## <span id="page-9-3"></span>5.3 Whether GST is included in the invoice lines

As in the legacy system, this is automatically set to true.

## <span id="page-10-0"></span>5.4 Schedule comment

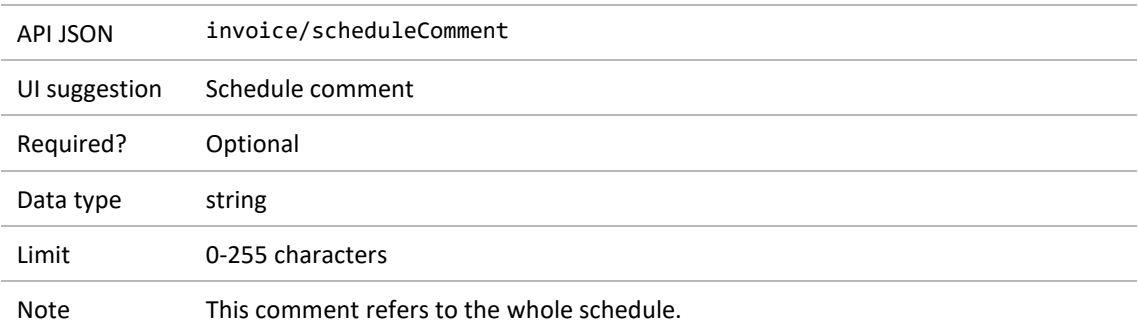

## <span id="page-10-1"></span>5.5 ACC contract identifier

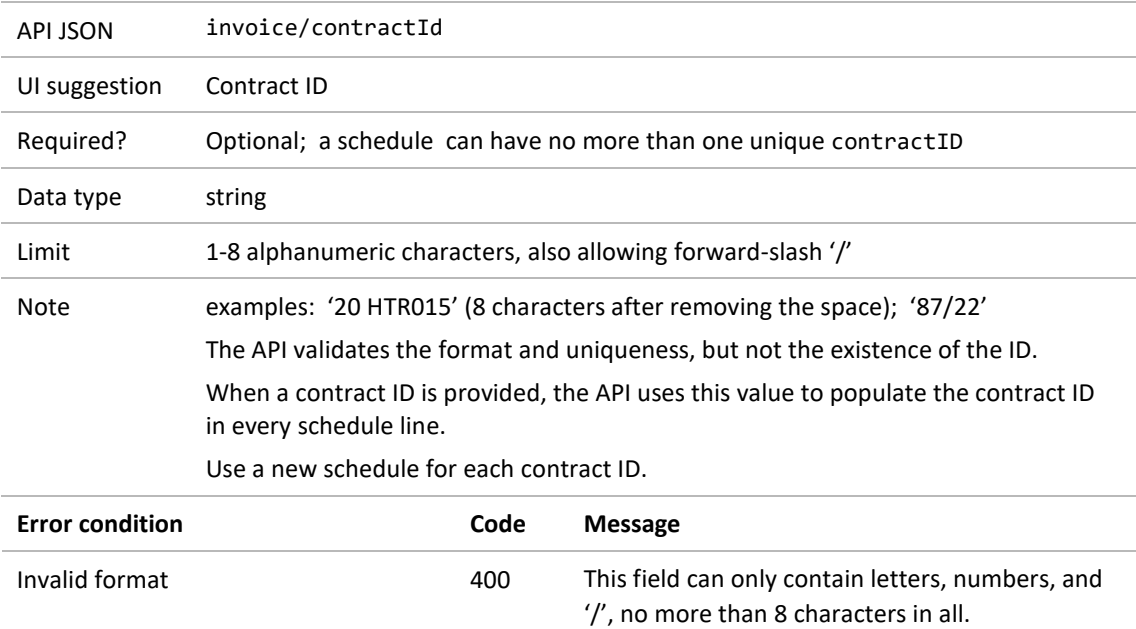

# <span id="page-11-0"></span>**6 Schedule line**

A schedule contains 1-200 claims, each one a schedule line (that is, an invoice) that lists:

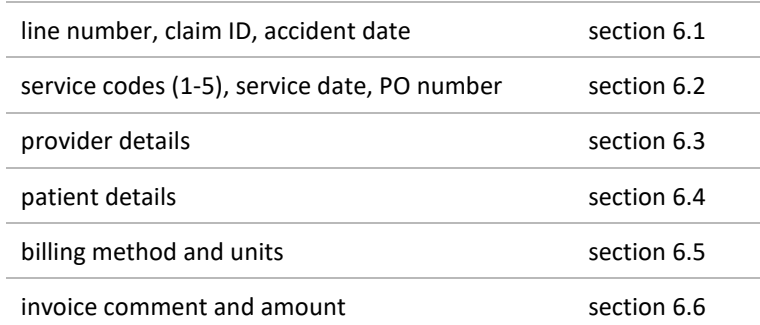

**Table 3 Schedule line structure**

## <span id="page-11-1"></span>6.1 Line number, claim ID, accident date

#### <span id="page-11-2"></span>**6.1.1 Schedule line number**

The API sets each line number.

#### <span id="page-11-3"></span>**6.1.2 Medical fees number (claim identifier)**

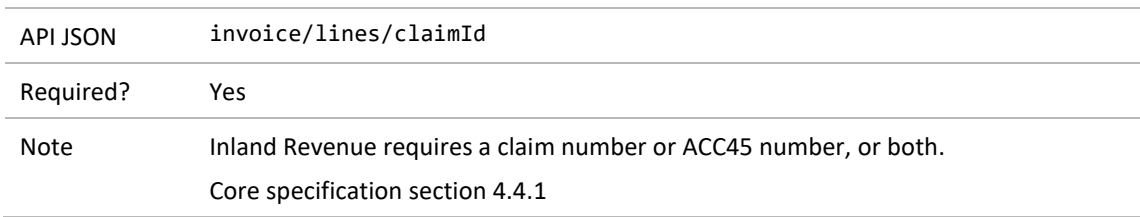

#### <span id="page-11-4"></span>**6.1.3 Accident date**

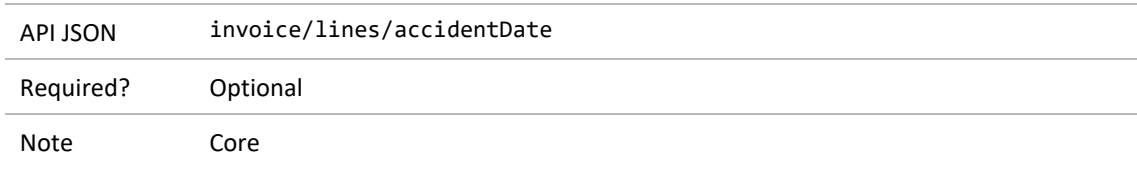

# <span id="page-12-0"></span>6.2 Line details

#### <span id="page-12-1"></span>**6.2.1 Service item codes**

A schedule line includes a list of 1-5 service item codes, for instance for GP and radiology services.

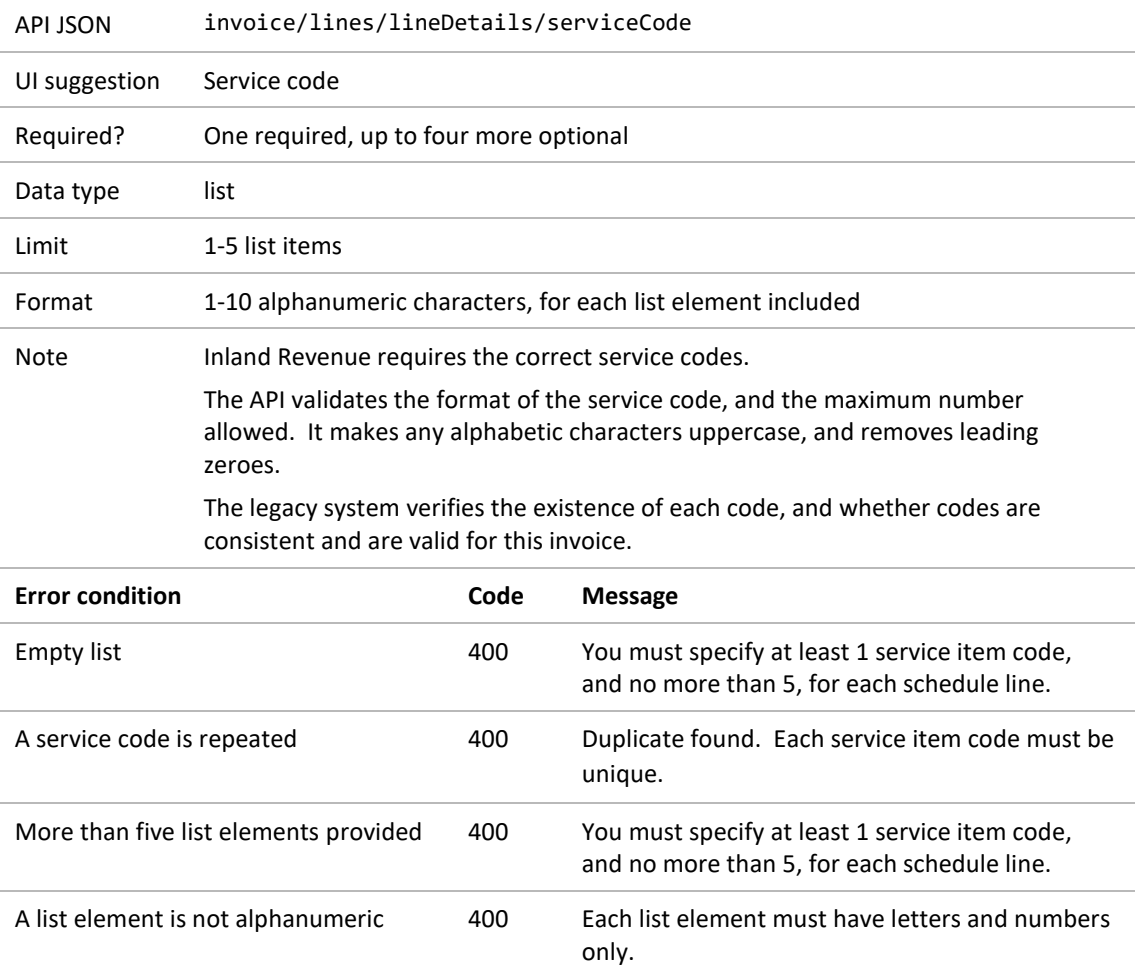

### <span id="page-13-0"></span>**6.2.2 Service date**

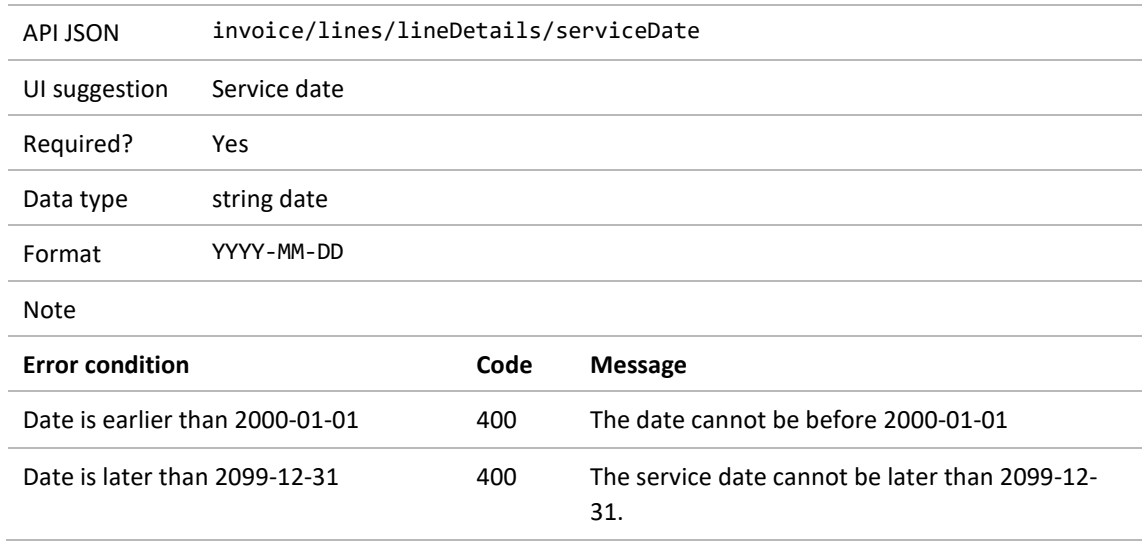

### <span id="page-13-1"></span>**6.2.3 ACC contract identifier**

This is where the API copies the value from section [5.5.](#page-10-1)

## <span id="page-13-2"></span>**6.2.4 Purchase order number (purchase approval number)**

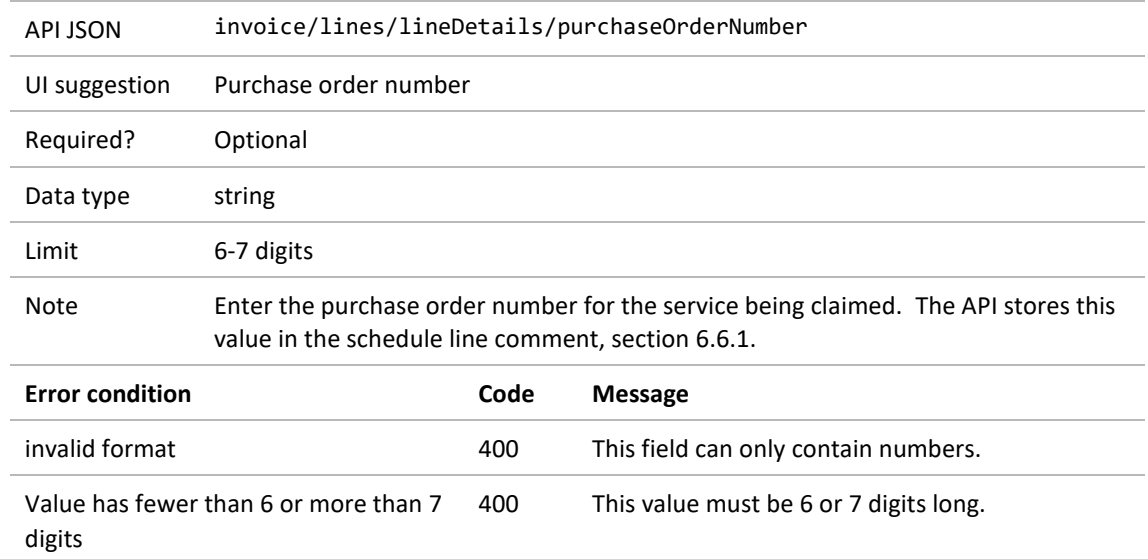

# <span id="page-14-0"></span>6.3 Provider details and facility code

#### <span id="page-14-1"></span>**6.3.1 Provider identifier**

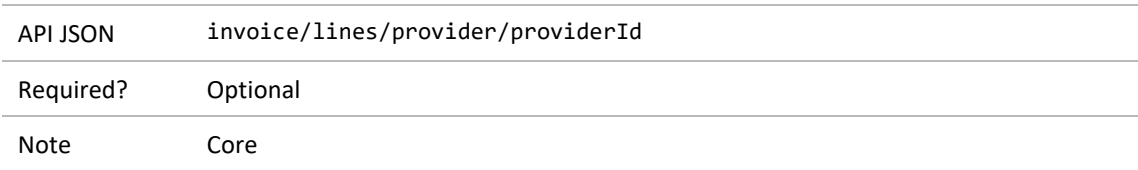

### <span id="page-14-2"></span>**6.3.2 Provider's given name**

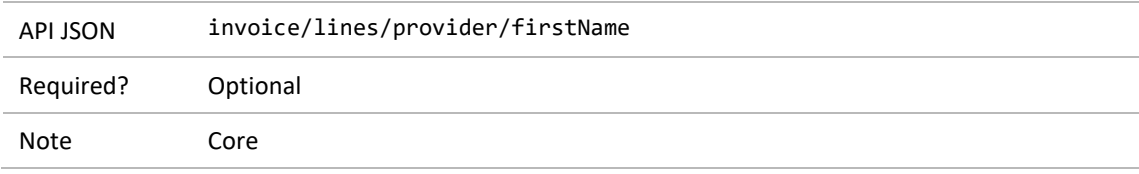

### <span id="page-14-3"></span>**6.3.3 Provider's middle name or initials**

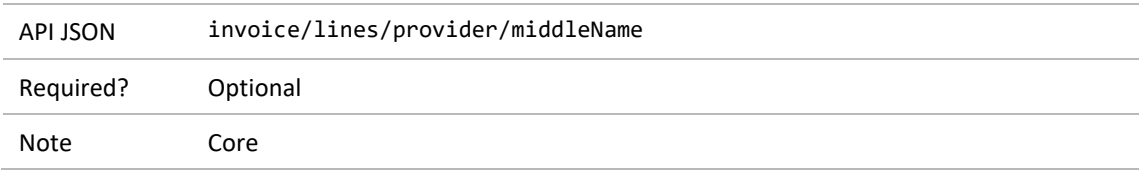

### <span id="page-14-4"></span>**6.3.4 Provider's family name**

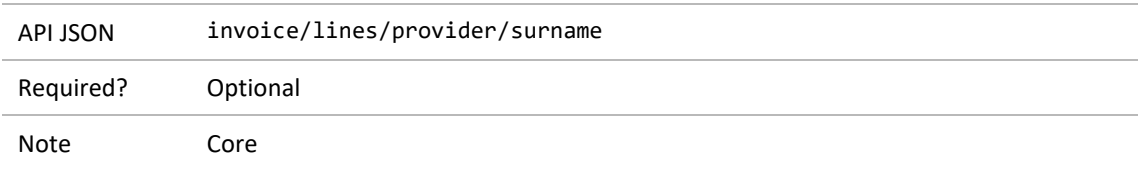

#### <span id="page-14-5"></span>**6.3.5 Facility code**

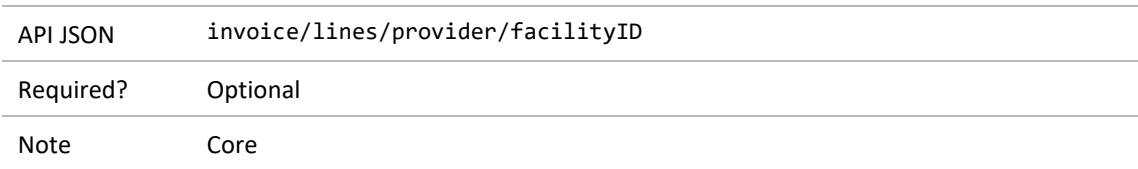

## <span id="page-15-0"></span>6.4 Patient details

### <span id="page-15-1"></span>**6.4.1 Claimant's NHI number**

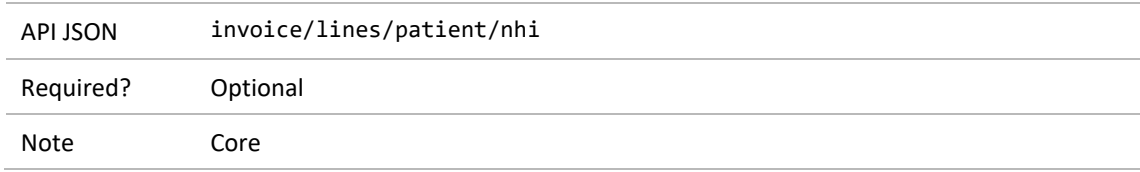

## <span id="page-15-2"></span>**6.4.2 Claimant's given name**

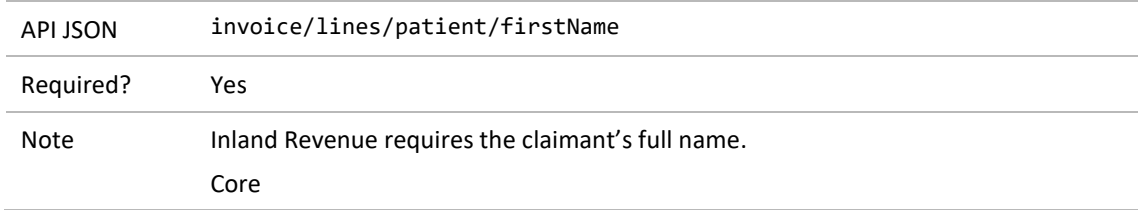

### <span id="page-15-3"></span>**6.4.3 Claimant's middle names or initials**

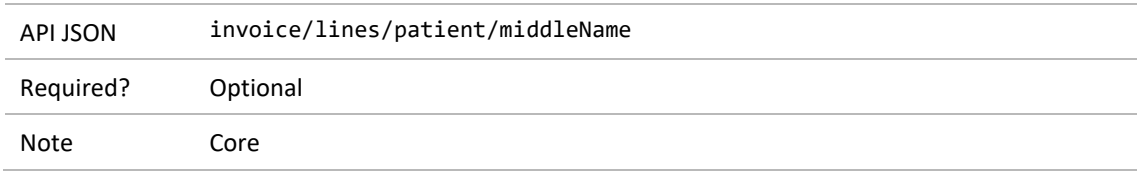

### <span id="page-15-4"></span>**6.4.4 Claimant's family name**

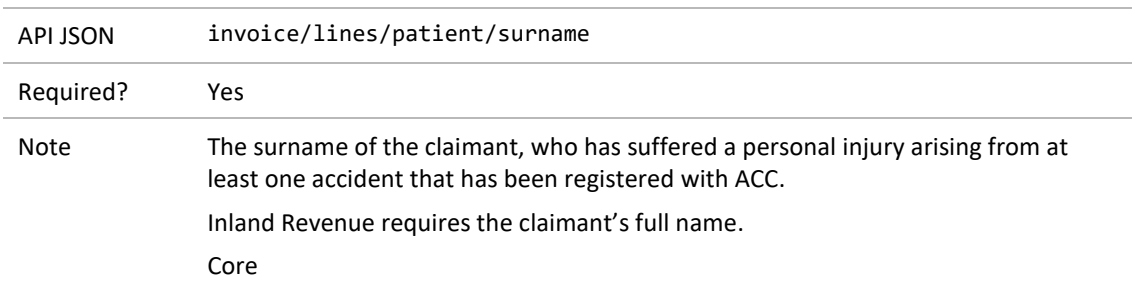

## <span id="page-15-5"></span>**6.4.5 Claimant's date of birth**

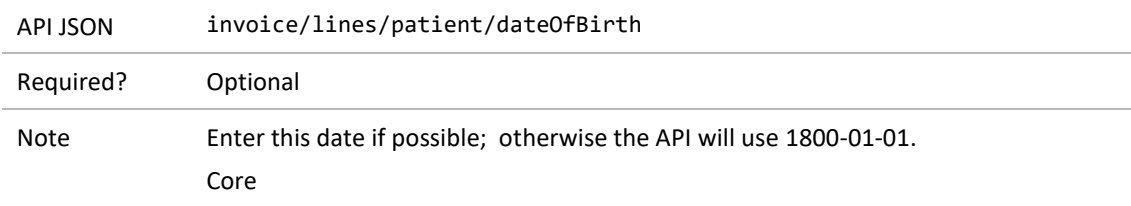

# <span id="page-16-0"></span>6.5 Billing method and details

## <span id="page-16-1"></span>**6.5.1 Billing method**

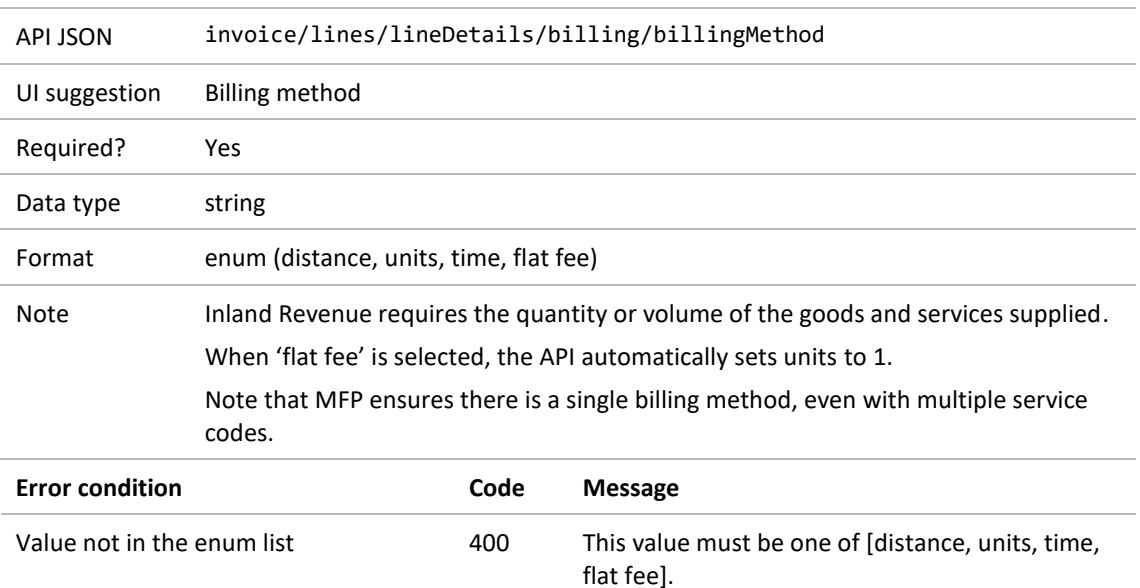

### <span id="page-16-2"></span>**6.5.2 Hours claimed**

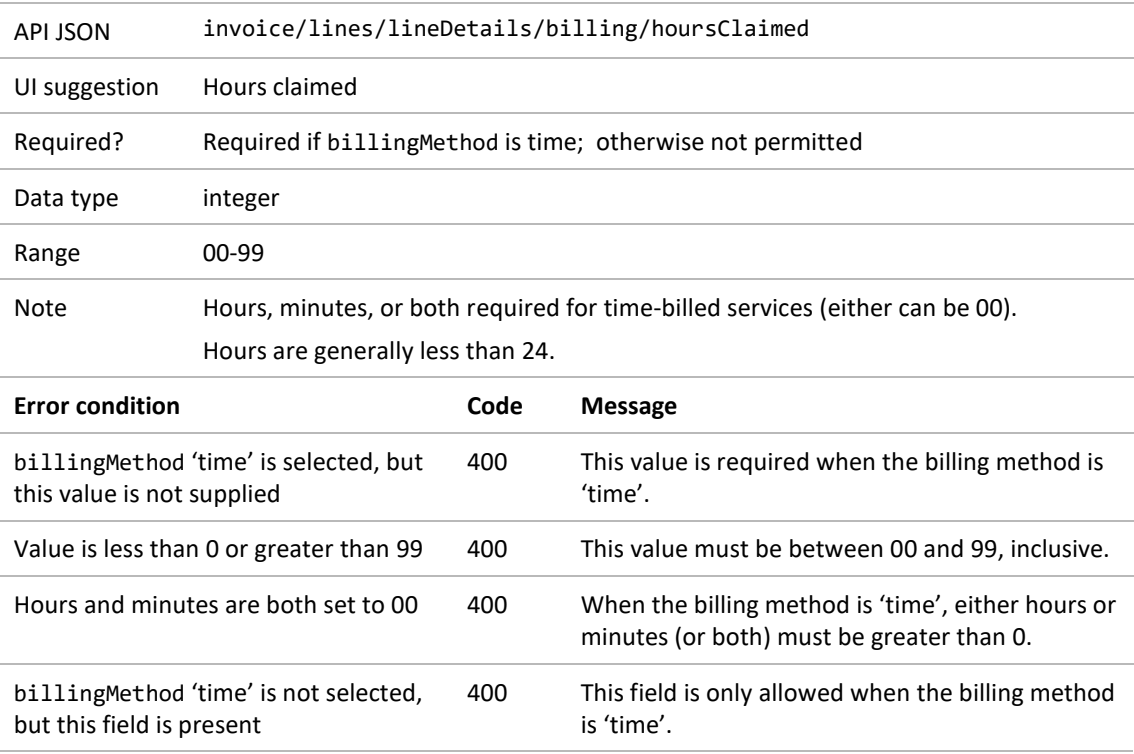

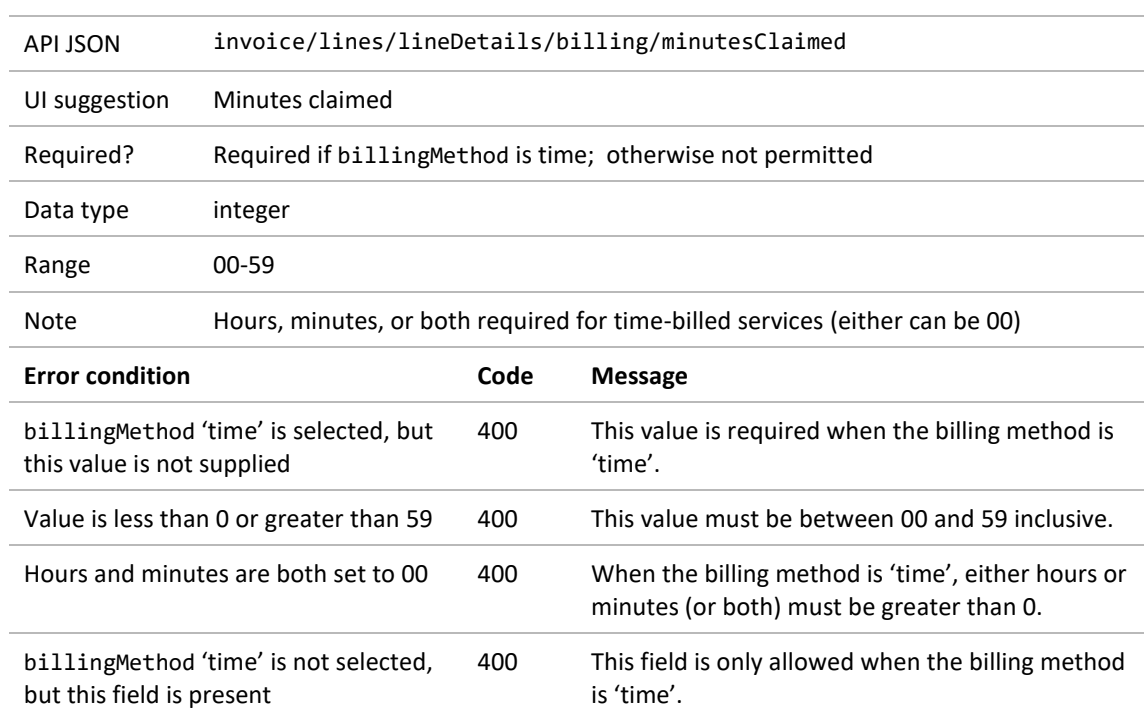

### <span id="page-17-0"></span>**6.5.3 Minutes claimed**

## <span id="page-17-1"></span>**6.5.4 Distance claimed**

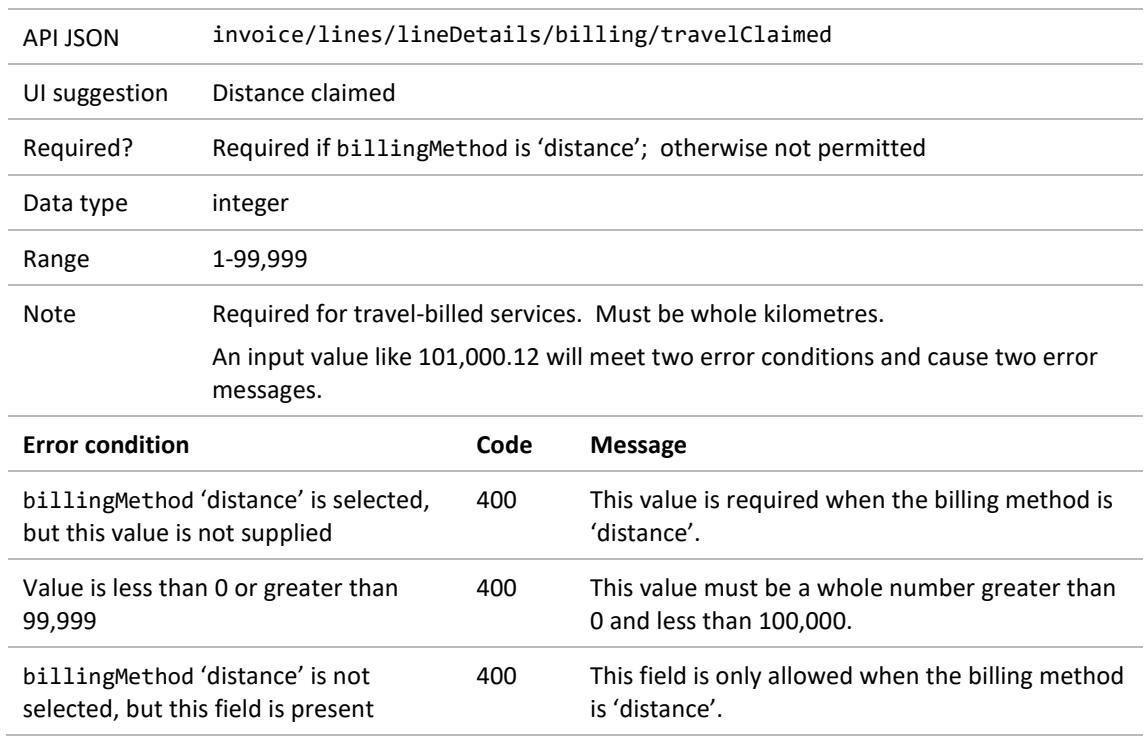

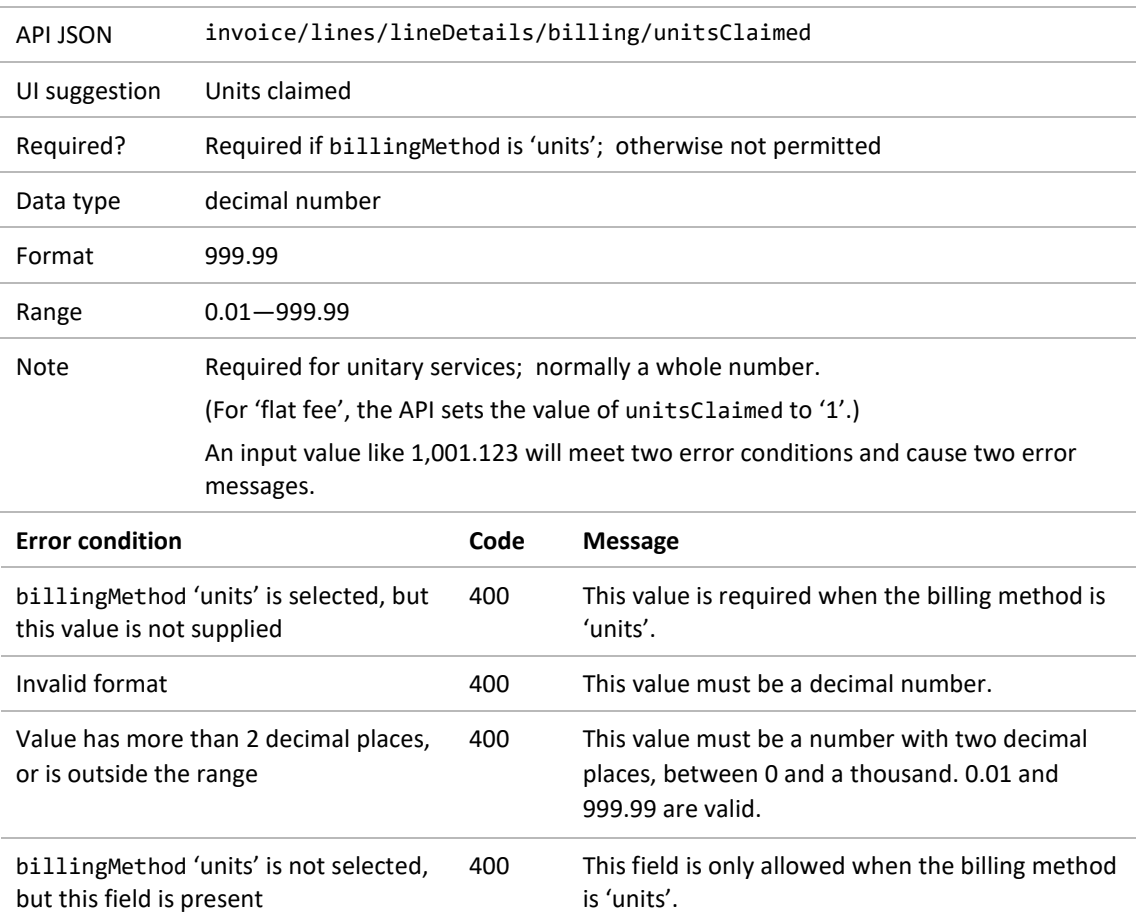

### <span id="page-18-0"></span>**6.5.5 Units claimed**

### <span id="page-18-1"></span>**6.5.6 Flat fee claimed**

If billing method 'flat fee' is selected (section [6.5.1](#page-16-1)), the API sets the value of units to '1'; no other billing details are needed.

# <span id="page-19-0"></span>6.6 Schedule line comment and amount

### <span id="page-19-1"></span>**6.6.1 Schedule line comment**

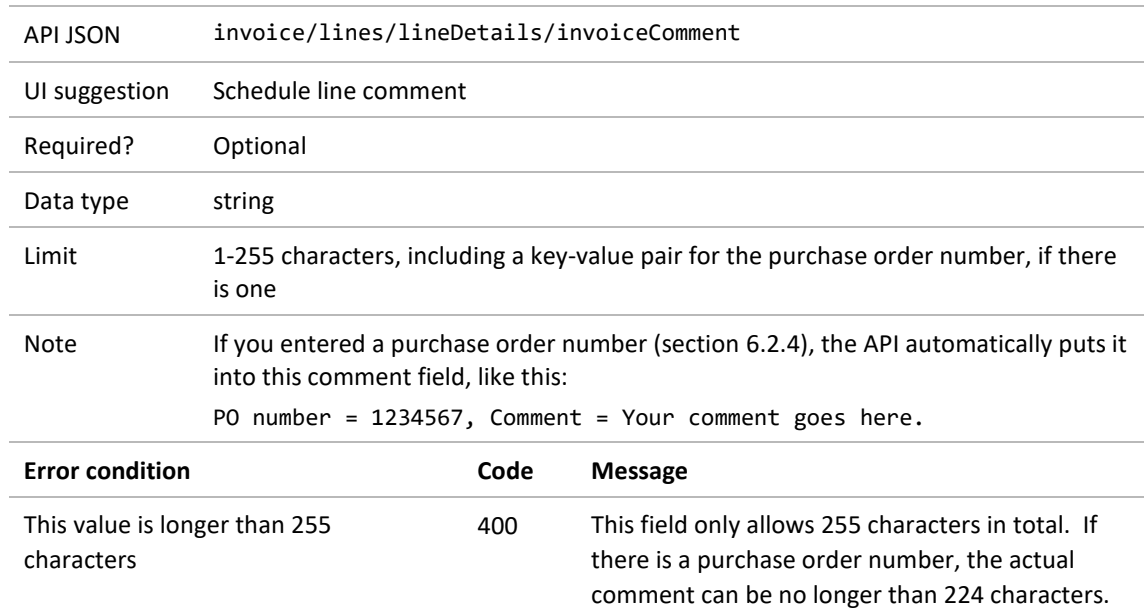

### <span id="page-19-2"></span>**6.6.2 Amount claimed for this schedule line**

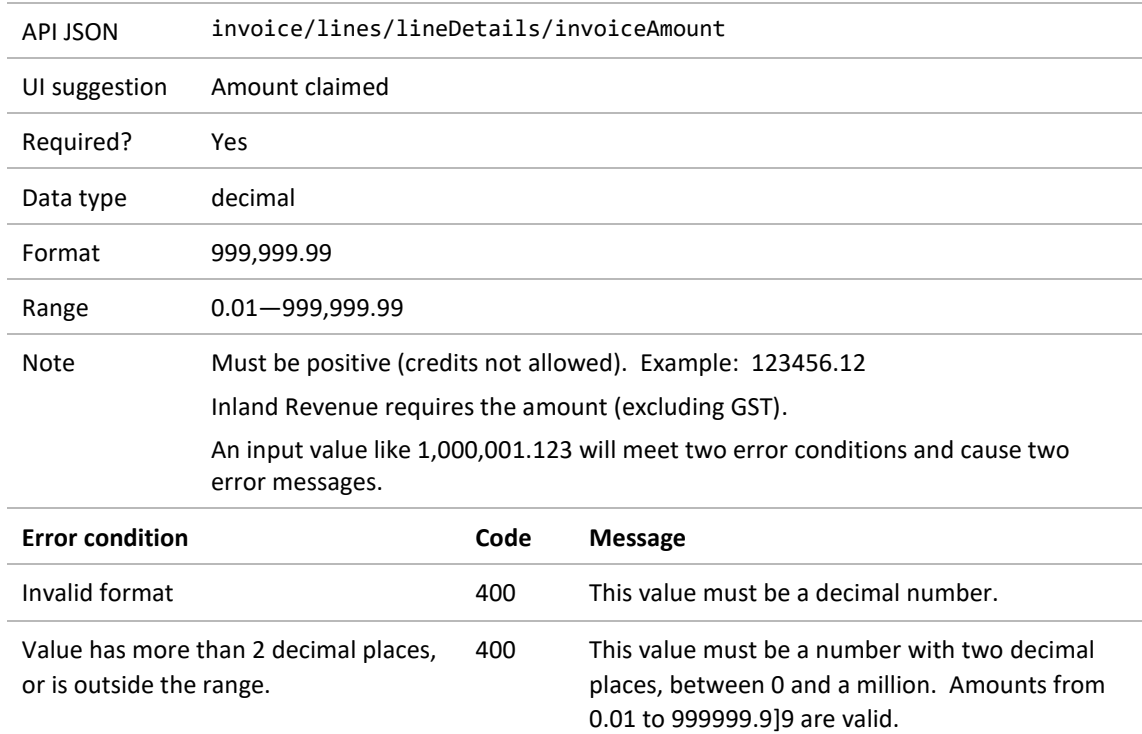

# <span id="page-20-0"></span>**7 Schedule trailer**

# <span id="page-20-1"></span>7.1 Number of lines

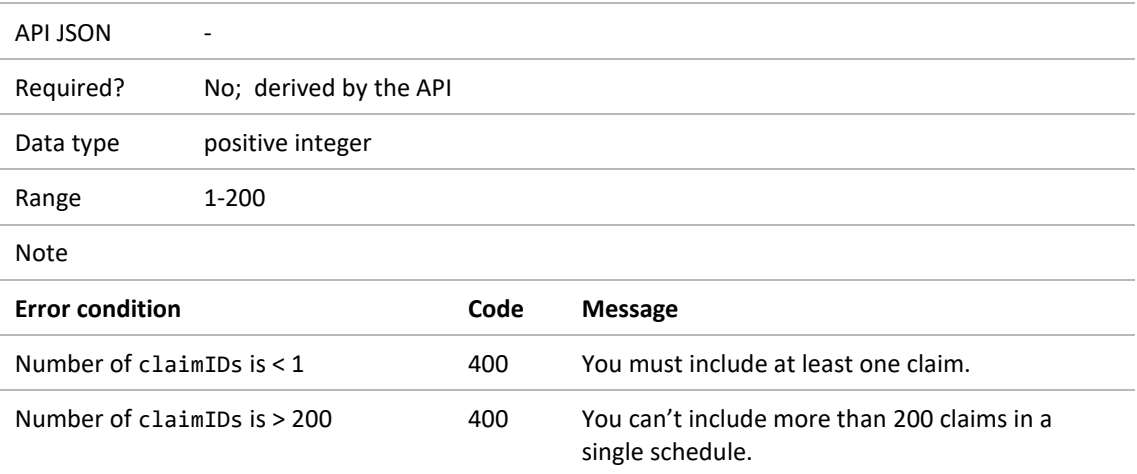

# <span id="page-20-2"></span>7.2 Claimed amount

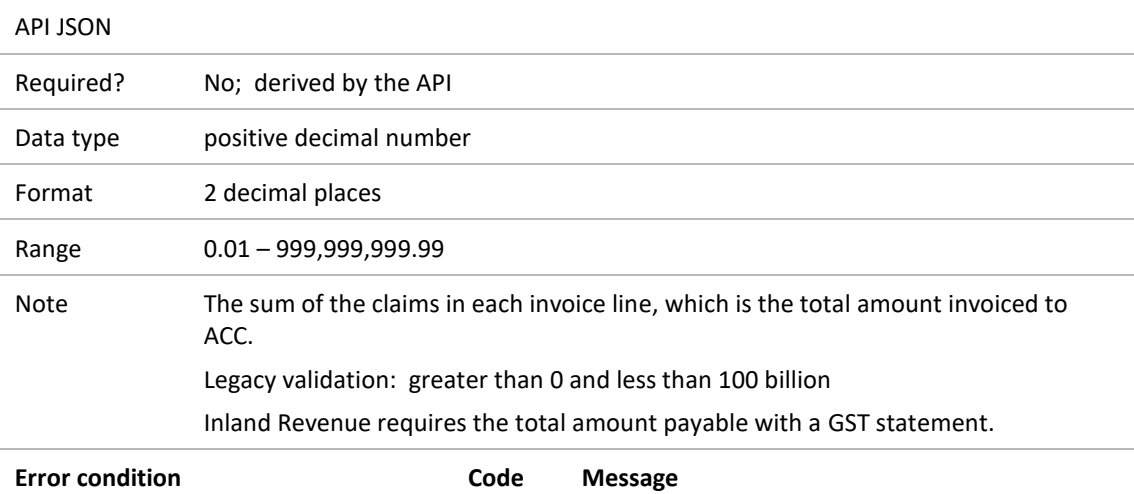

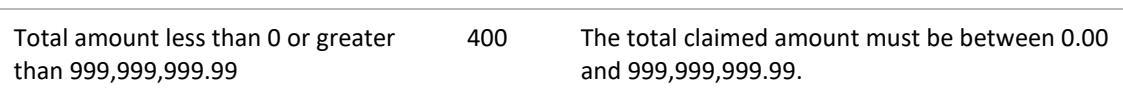

# <span id="page-21-0"></span>**8 Standard trailer**

The API sets the end-of-run time to the current date and time, and the end-of-run description to 'End of job'.

# <span id="page-21-1"></span>**9 Message control**

The API stores the name of the API service, the vendor ID, and schedule number.